## Plotting regions and level sets

You can use Mathematica to plot regions, for example, the domain of a function using **Region-**Plot or RegionPlot3D and level sets of a function using ContourPlot or ContourPlot3D. To learn more options to each of these command, you can go to Help, choose 'Find Selected Function', and type the command's name.

1. Regions

The command **RegionPlot** is used to plot a 2D region determined by one or more inequalities. For example, consider the function  $f(x,y) = \sqrt{x^2 + y + 1}\sqrt{x - y - 1}$ . The domain of this function is the set of points  $(x, y)$  such that  $x^2 + y + 1 \ge 0$  and  $x - y - 1 \ge 0$ .

(\* draw the domain of f, Figure 1a \*) RegionPlot $[x^2 + y + 1 > = 0$  &&  $x - y - 1 > = 0$ ,  $\{x, -5, 5\}$ ,  $\{y, -5, 5\}$ ]

The command **RegionPlot3D** is used to plot a 3D region determined by one or more inrhe command **Region is used** to plot a 3D region determined by one or more in-<br>equalities. For example, consider the function  $g(x, y, z) = \sqrt{x + y + z} \sqrt{4 - x^2 - y^2 - z^2}$ . The domain of this function is the set of points  $(x, y, z)$  such that  $x+y+z \geq 0$  and  $x^2+y^2+z^2 \leq 4$ .

(\* draw the domain of g, Figure 1b \*) RegionPlot3D[  $x + y + z \ge 0$  &  $x^2 + y^2 + z^2 \le 4$ ,  $\{x, -2, 2\}$ ,  $\{y, -2,$ 2}, {z, -2, 2}, AxesLabel -> {x, y, z}]

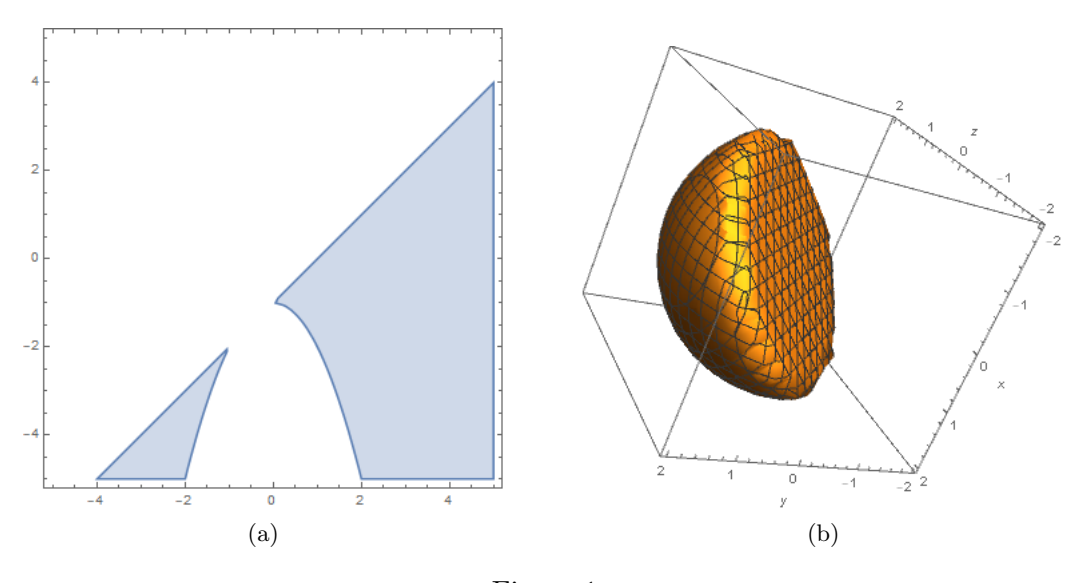

Figure 1

## 2. Level sets

The command ContourPlot is used to plot the level sets of a function of two variables. The command ContourPlot3D is used to plot the level sets of a function of two variables. For example, consider the function  $f(x, y)$  and the function  $g(x, y, z)$  given above.

(\* define the function f \*) f[x\_, y\_] := Sqrt[x^2 + y + 1]\*Sqrt[x - y - 1]

```
(* draw many level sets, Figure 2a *)
ContourPlot[ f[x, y], {x, -5, 5}, {y, -5, 5}]
```
(\* draw the 0.5-level set, Figure 2b \*) ContourPlot[  $f[x, y] == 0.5, {x, -5, 5}, {y, -5, 5}]$ 

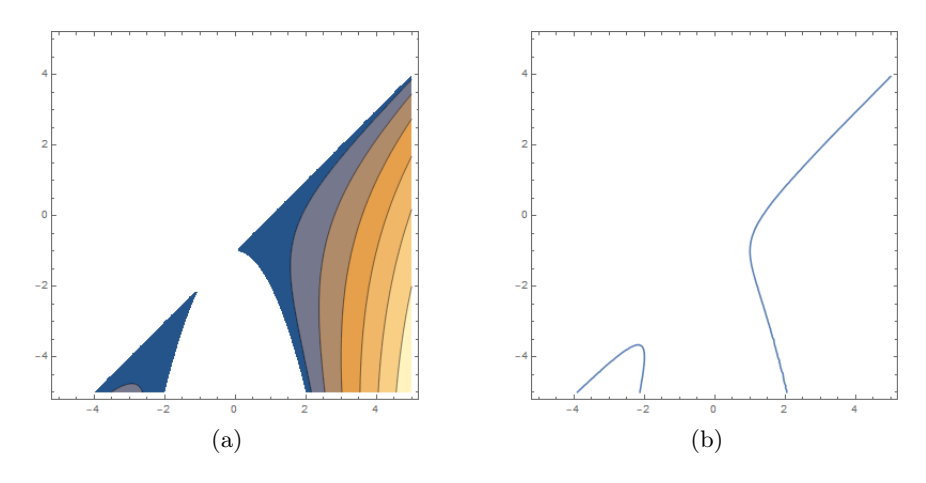

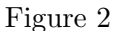

(\* define the function g \*)  $g[x_-, y_-, z_+] := Sqrt[x + y + z]*Sqrt[4 - x^2 - y^2 - z^2]$ 

(\* draw many level sets, Figure 3a \*) ContourPlot3D[g[x, y, z], {x, -2, 2}, {y, -2, 2}, {z, -2, 2}]

(\* draw the 0-level set, Figure 3b \*) ContourPlot3D $[g[x, y, z] == 0, \{x, -2, 2\}, \{y, -2, 2\}, \{z, -2, 2\}]$ 

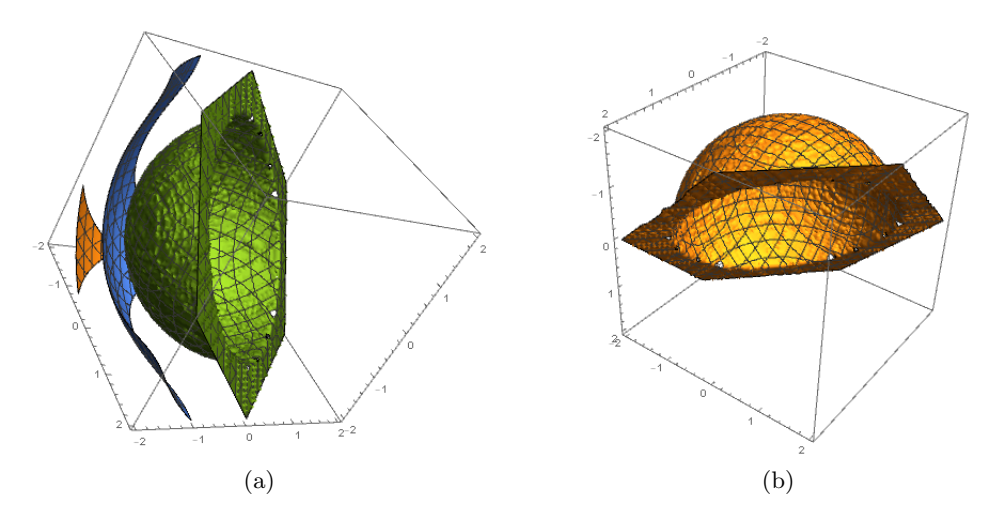

Figure 3